## Overview of the Lecture ■ Part 1 - Multithreading Programming Multithreading programming Introduction Part I Jan Faigl Multithreading applications and operating system Part 1 – Multithreading Programming Models of Multi-Thread Applications Department of Computer Science Faculty of Electrical Engineering Synchronization Mechanisms Czech Technical University in Prague POSIX Threads Lecture 08 C11 Threads B3B36PRG - C Programming Language Debugging Terminology - Threads Where Threads Can be Used? Examples of Threads Usage ■ Threads are lightweight variants of the processes that share the memory space ■ Thread is an independent execution of a sequence of instructions ■ Input/output operations There are several cases where it is useful to use threads, the most typical situations are It is individually performed computational flow Input operations can take significant portions of the run-time, which may be mostly some ■ More efficient usage of the available computational resources Typically a small program that is focused on a particular part sort of waiting, e.g., for a user input When a process waits for resources (e.g., reads from a periphery), it is blocked, and control During the communication, the dedicated CPU time can be utilized for computationally Thread is running within the process is passed to another process demanding operations It shares the same memory space as the process Thread also waits, but another thread within the same process can utilize the dedicated ■ Interactions with Graphical User Interface (GUI) ■ Threads running within the same memory space of the process time for the process execution Graphical interface requires immediate response for a pleasant user interaction with our ■ Thread runtime environment – each thread has its separate space for variables · Having multi-core processors, we can speedup the computation using more cores simultaapplication neously by parallel algorithms Thread identifier and space for synchronization variables User interaction generates events that affect the application Program counter (PC) or Instruction Pointer (IP) – address of the performing instruction Computationally demanding tasks should not decrease interactivity of the application During blocked i/o operation, the processor can be utilized for other computational Indicates where the thread is in its program sequence Provide a nice user experience with our application Memory space for local variables stack • One thread can be dedicated for the i/o operations, e.g., per communication channel, another threads for computations Threads and Processes Multi-thread and Multi-process Applications Threads in the Operating System Threads of a process **Process** Threads are running within the process, but regarding the implementation, threads can ■ Computational flow Multi-thread application Computational flow + Application can enjoy higher degree of interactivity Has own memory space Running in the same memory space of the ■ User space of the process – threads are implemented by a user specified library + Easier and faster communications between the threads using the same memory space ■ Entity (object) of the OS process ■ Threads do not need special support from the OS It does not directly support scaling the parallel computation to distributed computational Threads are scheduled by the local scheduler provided by the library environment with different computational systems (computers) Synchronization using OS (IPC) User or OS entity Threads typically cannot utilize more processors (multi-core) Synchronization by exclusive access to Even on single-core single-processor systems, multi-thread application may better CPU allocated by OS scheduler • OS entities that are scheduled by the system scheduler utilize the CPU It may utilized multi-core or multi-processors computational resources - Time to create a process CPU allocated within the dedicated time to the process + Creation is faster than creating a process

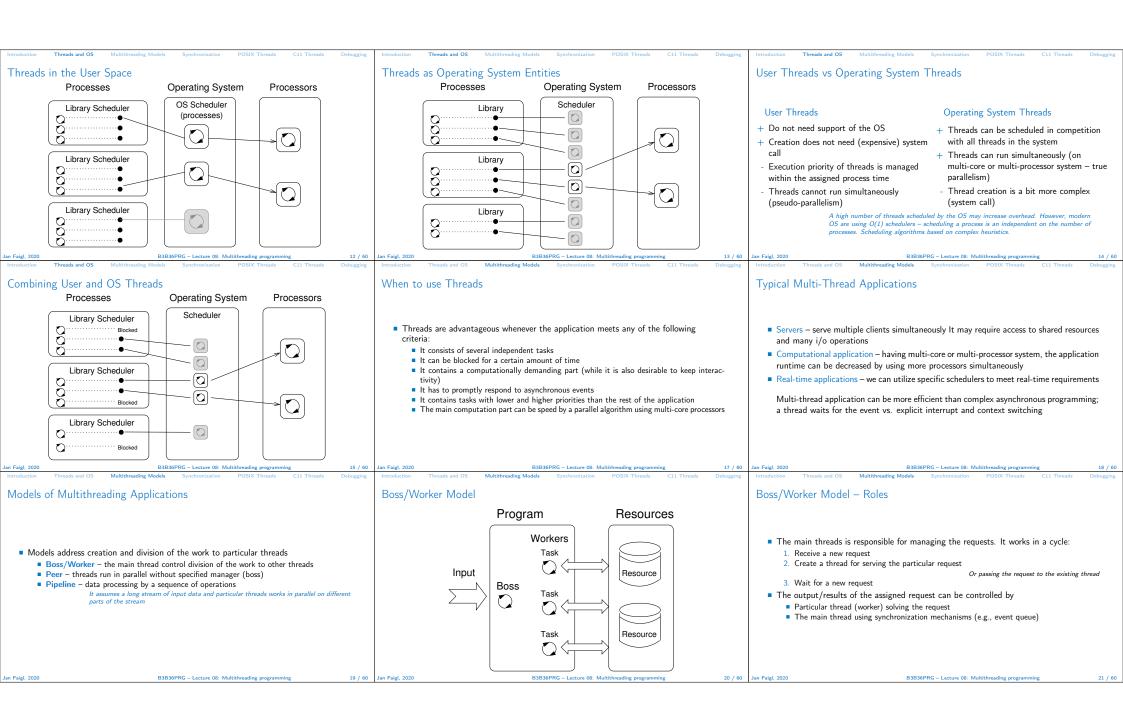

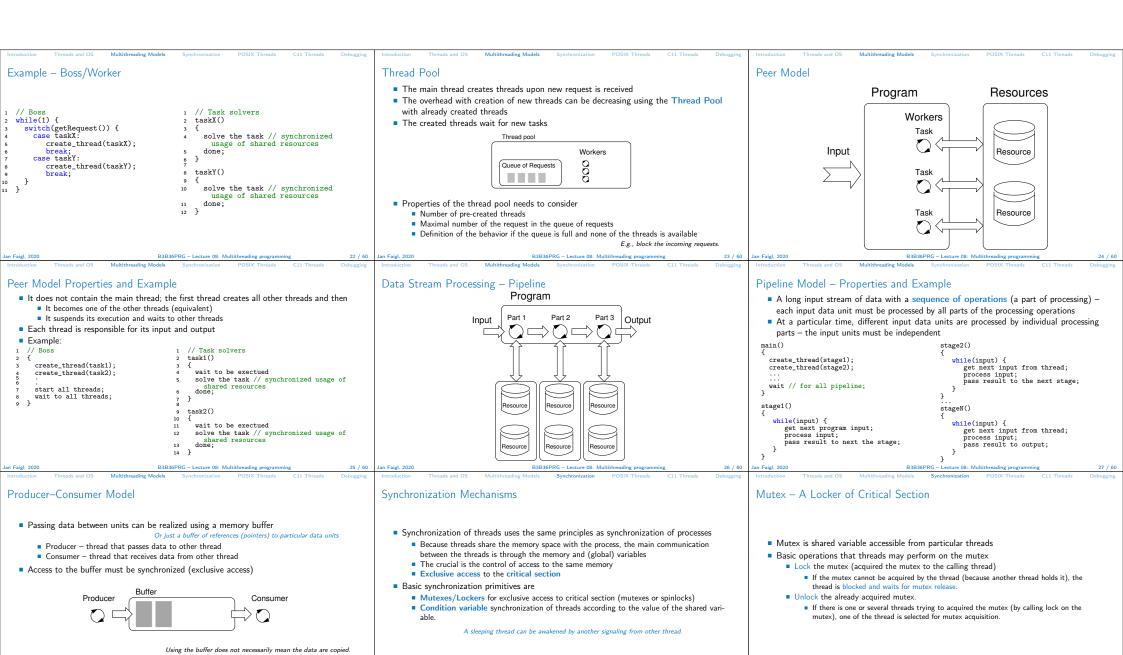

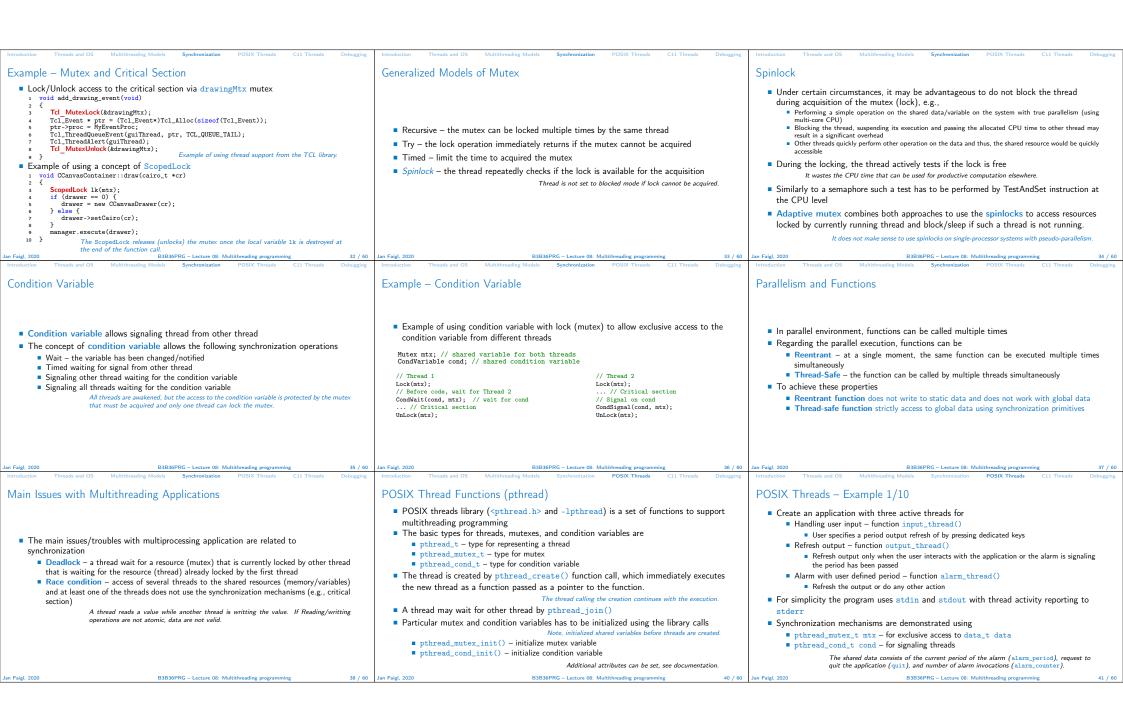

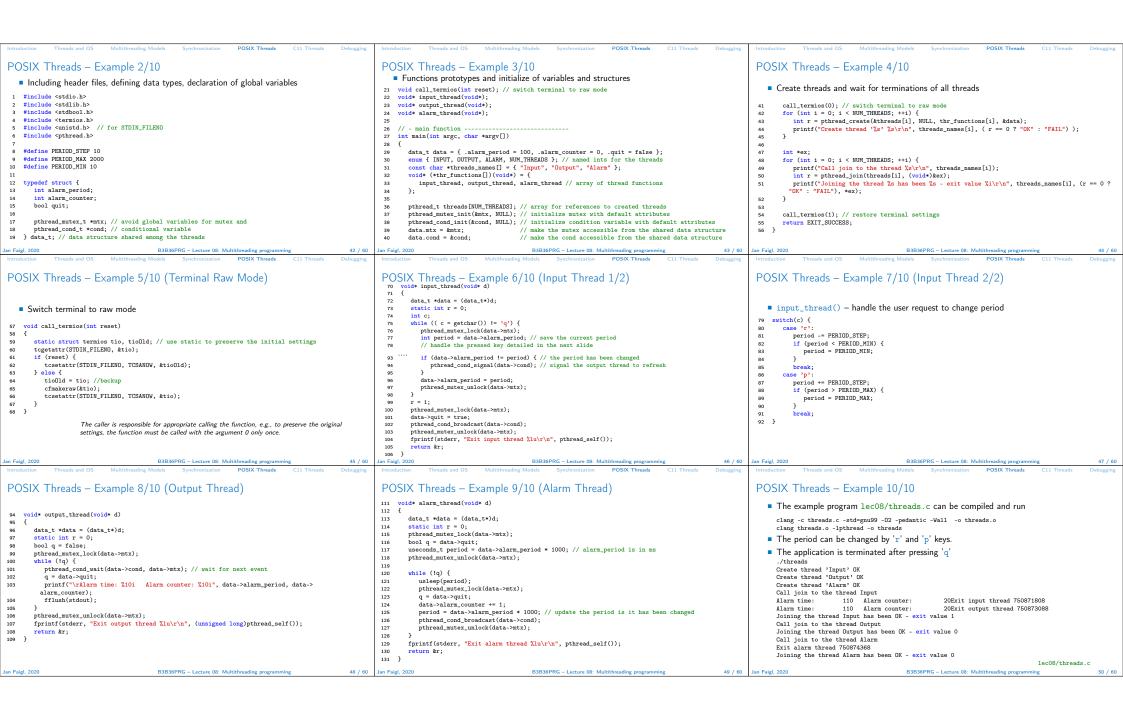

| Introduction Threads and OS Multithreading Models Synchronization POSIX Threads C11 Threads Debugging                                                                                                    | Introduction Threads and OS Multithreading Models Synchronization POSIX Threads C11 Threads Debugging                                                                                                    | Introduction Threads and OS Multithreading Models Synchronization POSIX Threads C11 Threads Debugging                                                                                                    |
|----------------------------------------------------------------------------------------------------|----------------------------------------------------------------------------------------------------|----------------------------------------------------------------------------------------------------|
| C11 Threads                                                                                                    | C11 Threads Example                                                                                                    | How to Debug Multi-Thread Applications                                                                                                    |
| ■ C11 provides a "wrapper" for the POSIX threads  E.g., see http://en.cppreference.com/w/c/thread                                                                                                    | ■ The previous example lec08/threads.c implemented with C11 threads is in lec08/threads-c11.c                                                                                                    |                                                                                                    |
| <ul> <li>The library is <threads.h> and -lstdthreads</threads.h></li> <li>Basic types</li> <li>thrd_t - type for representing a thread</li> </ul>                                                                                                    | clang -std=ci1 threads-ci1.c -lstdthreads -o threads-ci1 ./threads-ci1  Basically, the function calls are similar with different names and minor modifications                                                                                                    | ■ The best tool to debug a multi-thread application is  to do not need to debug it                                                                                                    |
| <ul> <li>mtx_t - type for mutex</li> <li>cnd_t - type for condition variable</li> </ul>                                                                                                    | <pre>pthread_mutex_*() \rightarrow mxt_**() pthread_cond_*() \rightarrow cnd_**()  pthread_*() \rightarrow thrd_**()</pre>                                                                                                    | It can be achieved by discipline and a prudent approach to shared variables     Otherwise a debugger with a minimal set of features can be utilized                                                                                                    |
| <ul> <li>Creation of the thread is thrd_create() and the thread body function has to return an int value</li> <li>thrd_join() is used to wait for a thread termination</li> </ul>                                                                                                    | <ul> <li>Thread body functions return int value</li> <li>There is not pthread_self() equivalent</li> <li>thrd_t is implementation dependent</li> </ul>                                                                                                    | Otherwise a debugger with a minimal set of features can be utilized                                                                                                    |
| <ul> <li>Mutex and condition variable are initialized (without attributes)</li> <li>mtx_init() – initialize mutex variable</li> </ul>                                                                                                    | <ul> <li>Threads, mutexes, and condition variable are created/initialized without specification particular attributes</li> </ul> Simplified interface                                                                                                    |                                                                                                    |
| <ul> <li>cnd_init() - initialize condition variable</li> <li>Jan Faigl, 2020 B3B36PRG - Lecture 08: Multithreading programming 52 / 60</li> </ul>                                                                                                    | ■ The program is linked with the -lstdthreads library  lec08/threads-c11.c  Jan Faigl, 2020 B3B36PRG - Lecture 08: Multithreading programming 53 / 60                                                                                                    | Jan Faigl, 2020 B3B36PRG – Lecture 08: Multithreading programming 55 / 60                                                                                                    |
| Introduction Threads and OS Multithreading Models Synchronization POSIX Threads C11 Threads Debugging                                                                                                    | Introduction Threads and OS Multithreading Models Synchronization POSIX Threads C11 Threads Debugging                                                                                                    | Introduction Threads and OS Multithreading Models Synchronization POSIX Threads C11 Threads Debugging                                                                                                    |
| Debugging Support                                                                                                    | Comments – Race Condition                                                                                                    | Comments – Deadlock                                                                                                    |
| Desired features of the debugger  List of running threads Status of the synchronization primitives Access to thread variables Break points in particular threads  11db - http://lldb.11vm.org; gdb - https://www.sourceware.org/gdb cgdb, ddd, kgdb, Code::Blocks or Eclipse, Kdevelop, Netbeans, CLion SlickEdit - https://www.slickedit.com; TotalView - http://www.neguewave.com/products-services/totalview  Logging can be more efficient to debug a program than manual debugging with manually set breakpoints Deadlock is mostly related to the order of locking Logging and analyzing access to the lockers (mutex) can help to find a wrong order of the thread synchronizing operations | <ul> <li>Race condition is typically caused by a lack of synchronization</li> <li>It is worth of remember that         <ul> <li>Threads are asynchronous</li> <li>Do not relay that a code execution is synchronous on a single processor system.</li> </ul> </li> <li>When writing multi-threaded applications assume that the thread can be interrupted or executed at any time</li></ul> | <ul> <li>Deadlocks are related to the mechanisms of synchronization</li> <li>Deadlock is much easier to debug than the race condition</li> <li>Deadlock is often the mutex deadlock caused by order of multiple mutex locking</li> <li>Mutex deadlock can not occur if, at any moment, each thread has (or it is trying to acquire) at most a single mutex</li> <li>It is not recommended to call functions with a locked mutex, especially if the function is attempting to lock another mutex</li> <li>It is recommended to lock the mutex for the shortest possible time</li> </ul> |
| Jan Faigl, 2020 B3B36PRG – Lecture 08: Multithreading programming 56 / 60 Topics Discussed                                                                                                    | Jan Faigl, 2020 B3B36PRG – Lecture 08: Multithreading programming 57 / 60 Topics Discussed                                                                                                    | Jan Faigl, 2020 B3B36PRG – Lecture 08: Multithreading programming 58 / 60                                                                                                    |
|                                                                                                    | Topics Discussed                                                                                                    |                                                                                                    |
| Summary of the Lecture                                                                                                    | Multithreading programming Terminology, concepts, and motivations for multithreading programming Models of multi-threaded applications Synchronization mechanisms POSIX and C11 thread libraries  Example of an application                                                                                                    |                                                                                                    |
|                                                                                                    | <ul> <li>Comments on debugging and multi-thread issues with the race condition and deadlock</li> </ul>                                                                                                    |                                                                                                    |

60 / 60

59 / 60 Jan Faigl, 2020

Jan Faigl, 2020